# **Informationen zur Firmware R1530**

- **① Veröffentlichungstermin 19.05.2020**
- **② Firmwareversion : R1530**

**③Änderungen zwischen R1516 und R1530**

# **A. Neue Funktionen**

# **1 App Server aktualisiert**

Um mit der neuen Appversion MusicX NEO V1.0.11 korrekt zu funktionieren, sollte auf Firmware R1530 oder höher aktualisiert werden.

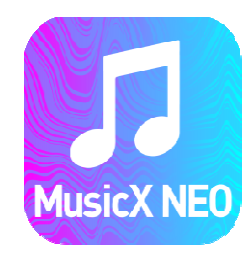

# **2 Funktion für die Funktionstasten R1 und R2 auf der Premiumfernbedienung hinzugefügt.**

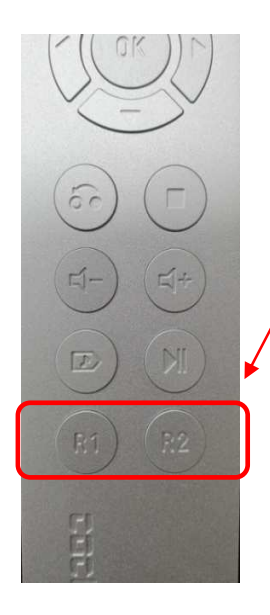

Bei der über den Zubehör erhältlichen Aluminiumfernbedienung, können nun die 2 zusätzlichen Funktionstasten mit einer Funktionbelegt werden

**◆ System Brightness** ist Line Co Is in Text List R1 Key of 2nd RC Key of 2nd RC

Gehen Sie in das Setup unter System. Dort gibt es einen Menupunkt für die Belegung der Tasten

## **3 Funktion hinzugefügt, um beim Exportieren von Titeln ein Konvertierungsformat zu wählen**

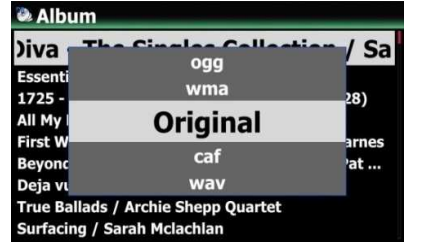

Wenn Sie zukünfig Musik exportieren können Sie auswählen, in welchem Format diese Titel exportier werden sollen. Es besteht die Wahl zwischen Original, CAF, WAV, AIFF, FLAC, m4a, mp3, ogg, WMA, usw.

## **4 Funktion hinzugefügt, um bei der Multi-Schnittfunktion ein Zielformat auswählen zu können**

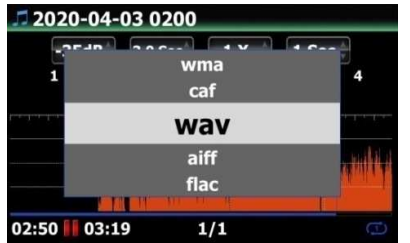

Beim Schneiden einer Datei über die Multi-Schnitt-Funktion kann zukünftig ein Zielformat ausgewählt werden. Es besteht die Wahl zwischen Original, CAF, WAV, AIFF, FLAC, m4a, mp3, ogg, WMA, usw.

# **5 Funktion für die unterstützung japanischer Schriftzeichen hinzugefügt**

Es können nun beim Anschluss einer entsprechenden USB-Tastatur japanische Schriftzeichen eingegeben werden

## **6 Funktion hinzugefügt, um die Firmwareaktualisierungsinformationen vorab einzusehen.**

## **6-1 Wenn beim Gerätestart eine neue Firmware erkannt wird**

# **Release Notes for R1516**

-<br>News in Firmware R1516<br>Release Date 26.11.2019

- ss<br>lear the bug that, device rebooting or frozen when
- ip CD which has data track or video track<br>Clear the bug that Replaygain is reset after CD
	- Clear the bug that Replaygain is reset after CD<br>Clear the bug that Gapless function doesn't work<br>Clear the bapess CD is played directly<br>Clear the DSD file seek problem<br>Micro-adjustment of display message for 'Stereo'<br>o' fo
- 
- av message for 'Stereo' or

Beim Gerätestart wird bislang nur angezeigt, das eine neue Firmware vorhanden ist. Neu hinzugekommen ist eine Funktion, bei der Sie sich anzeigen lassen können, welche neuen Funktionen hinzugekommen sind. Wählen Sie hierzu den Button 'Release Notes' an. Die Release Notes sind nur in Englisch verfügbar.

#### **6-2. Wenn Sie die Release Notes einsehen möchten**

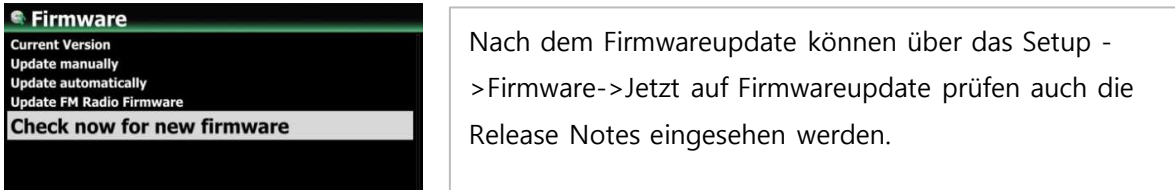

#### **7 Funktion hinzugefügt, um die Einschaltlautstärke festzulegen**

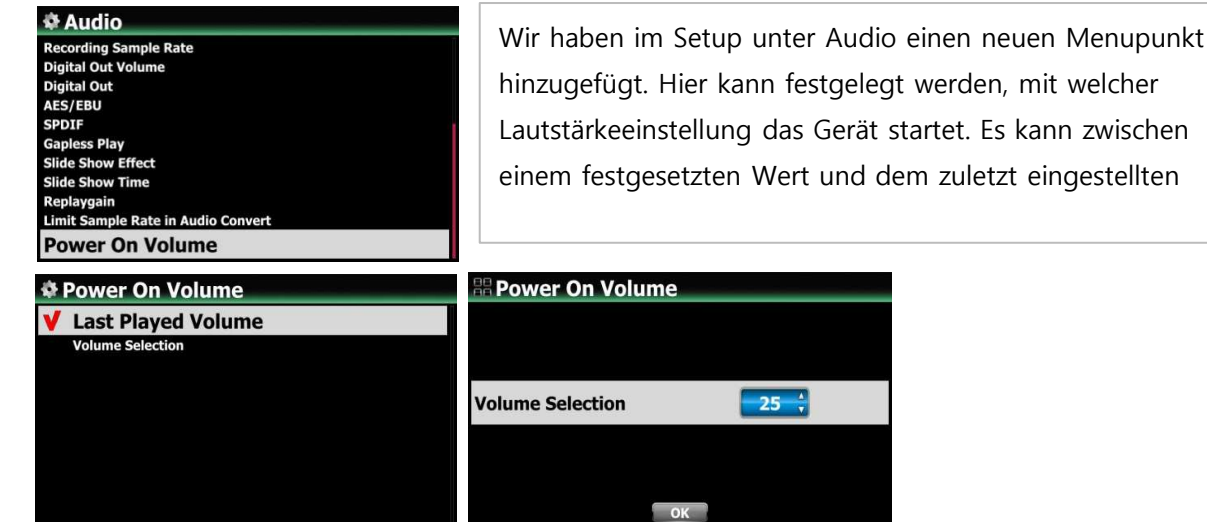

# **B. Verbesserungen**

## **1 Erweiterung der Aufnahmefunktion auf max. 12 Stunden**

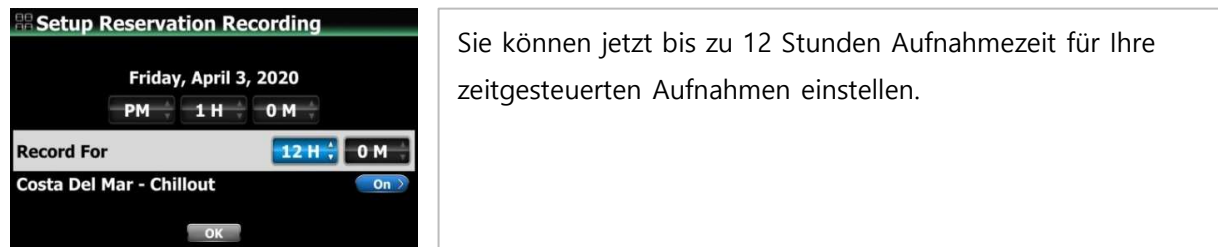

- **2 Amazon und Google Bildsuche funktionieren nun wieder korrekt für die Albumbilddownloadfunktion**
- **3 Die Albumbilder werden nun in den Qubuz-Abspiellisten wieder korrekt dargestellt**

# **4 Struktur der Albumbilder für die Darstellung in der MusikDB verändert**

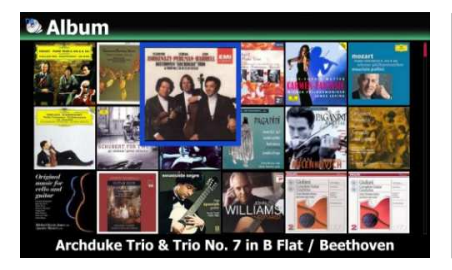

In den einzelnen Darstellungsarten innerhalb der MusikDB für die Albumbilder wurden Verbesserungen vorgenommen. Die Scrollgeschwindigkeit sollte nun deutlich höher sein.

# **5 Verbesserungen in der Struktur über Airable (Internetradio) vorgenommen**

Bei der Nutzung von Airable (Internetradio) sollte nun das Scrollen und Darstellen der Senderlogos deutlich beschleunigt worden sein.

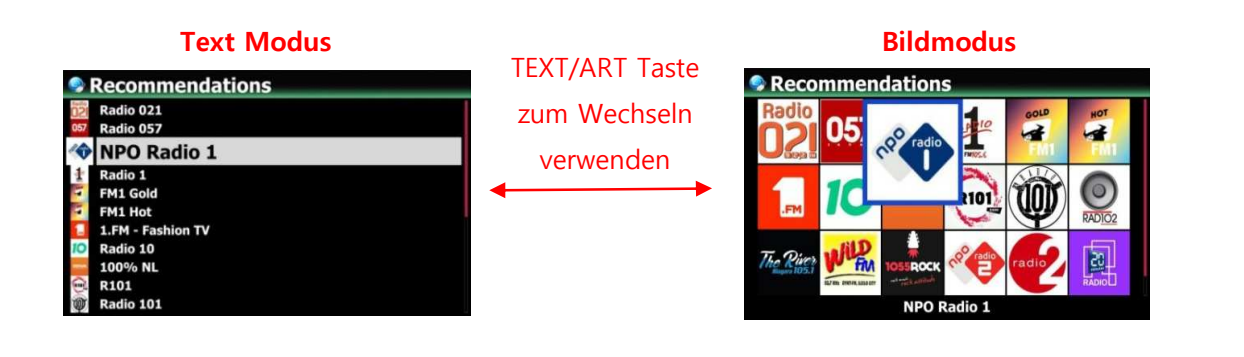

# **6 Tastaturbelegung für jede Cocktailaudiofunktion hinzugefügt**

Es wurden alle Fernbedienungsfunktionen einem Tastaturcode zugewiesen. Sie können nun das Gerät komplett über die Tastatur fernbedienen.

Siehe hierzu separates Dokument für die Tastaturbelegung

**7 Fehler behoben, bei dem nach dem Geräteneustart die Lautstärke für den Kopfhörerausgang auf die Gerätelautstärke geändert wurde**